# **ФЕДЕРАЛЬНОЕ АГЕНТСТВО ЖЕЛЕЗНОДОРОЖНОГО ТРАНСПОРТА Федеральное Государственное Бюджетное Образовательное Учреждение Высшего Профессионального Образования «МОСКОВСКИЙ ГОСУДАРСТВЕННЫЙ УНИВЕРСИТЕТ ПУТЕЙ СООБЩЕНИЯ» (МИИТ)**

Кафедра: «Железнодорожная автоматика, телемеханика и связь»

# **ОСНОВЫ МИКРОПРОЦЕССОРНОЙ ТЕХНИКИ**

Задание на контрольную работу №1 с методическими указаниями по дисциплине для студентов-специалистов 3 курса, специальности: **«Системы обеспечения движения поездов»**

специализации: **«Электроснабжение железных дорог»**

#### **ОБЩИЕ УКАЗАНИЯ**

В контрольной работе студент должен разработать структуру микропроцессорного устройства управления объектом, составить машинный алгоритм функционирования данного устройства и по нему написать в операторах языка Ассемблер программу. Полученную программу записать в машинных кодах с использованием шестнадцатеричной системы счисления и отладить с использованием программного эмулятора.

Для выполнения контрольной работы необходимо:

 $\equiv$ рекомендуемую литературу;

 $\equiv$ определить свой вариант задания;

 $\equiv$ изучить заданный алгоритм работы микропроцессорного устройства управления объектом и дать его описание;

разработать и привести структурную схему микропроцессорного устройства управления объектом, предполагая, что программа функционирования и исходные данные хранятся в постоянном запоминающем устройстве (ПЗУ), для хранения промежуточных и окончательных результатов используется оперативное запоминающее устройство (ОЗУ), каждый тип результата выводится через свой порт вывода;

привести описание разработанной структурной схемы микропроцессорного устройства;

составить машинный алгоритм работы микропроцессорного устройства;  $\equiv$ 

написать текст программы на языке Ассемблер с комментариями;

представить текст программы в машинных кодах используемого микропроцессора в  $\equiv$ шестнадцатеричной системе счисления;

определить адресное пространство программы, используемые адреса ячеек ПЗУ и ОЗУ, адреса портов вывода;

отладить программу, используя программный эмулятор микропроцессора.

Вариант задания (прил.1) соответствует последней цифре шифра студента и определяет заданный алгоритм работы микропроцессорного устройства. Последние три цифры учебного шифра определяют адрес ячейки памяти в шестнадцатеричной системе счисления, с которой начинается программа. Две последние цифры учебного шифра определяют значения константы допуска DOP, используемой в алгоритме, также в шестнадцатеричной системе счисления. Параметры PARIN и PAROU выбираются произвольно так, чтобы при отладке программы на эмуляторе выполнялись все ветви алгоритма (задается несколько значений).

В контрольной работе должны быть выполнены все пункты задания. Пояснительная записка должна содержать исходные данные по варианту, схему микропроцессорного устройства и схемы алгоритмов. Каждый чертеж вставляется в пояснительную записку после той страницы, на которой имеется первая ссылка на него. Пояснения выполненной студентом работы должны быть краткими и разборчивыми для чтения. В контрольную работу вкладывается листинг программы, полученный после ее отладки. Система команд микропроцессора приведена в прил.2.

## **МЕТОДИЧЕКИЕ УКАЗАНИЯ К ВЫПОЛНЕНИЮ КОНТРОЛЬНОЙ РАБОТЫ**

#### **Структурная схема микропроцессорного устройства**

Типовая структурная схема микропроцессорного устройства показана на рис.1. В микропроцессорное устройство входят следующие основные блоки: микропроцессор (МП),

системный контроллер, генератор тактовых импульсов, постоянное запоминающее устройство (ПЗУ), оперативное запоминающее устройство (ОЗУ), порты ввода и порты вывода.

Блоки, входящие в состав микропроцессорного устройства соединяются между собой посредством шин. В рассматриваемой трехшинной структуре используются: шина адреса (ША) для передачи 16-ти разрядного адреса, шина данных (ШД) для передачи 8-ми разрядного слова данных и шина управления (ШУ) для передачи сигналов управления отдельными блоками.

Функции обработки данных и управления работой блоков микропроцессорного устройства возложены на МП. Он обеспечивает выдачу адресов на ША, выдачу слова на ШД, прием слова с ШД и выдачу сигналов, из которых формируются сигналы управления, поступающие в ШУ.

Для управления работой ПЗУ, ОЗУ и портов ввода-вывода микропроцессор формирует управляющие сигналы, поступающие на системный контроллер. Системный контроллер в свою очередь вырабатывает необходимые управляющие сигналы и выдает их на ШУ. Данные от/к микропроцессора к остальным блокам устройства также поступают через системный контроллер. Таким образом, системный контроллер позволяет организовать двунаправленную передачу данных и их буферизацию.

Для синхронизации во времени процессов, происходящих в блоках микропроцессорного устройства, используется еще одна интегральная схема - генератор тактовых импульсов, который выдает в МП и системный контроллер последовательности синхроимпульсов.

Хранение программы, обеспечивающей функционирование микропроцессорного устройства по заданному алгоритму, исходных данных и результатов осуществляется в памяти устройства. Для хранения промежуточных данных и результатов используется ОЗУ. Слово поступает в ОЗУ по шине данных и записывается в ячейку памяти, которая указывается адресом, поступающим с ША. Режим записи или считывания слова задается сигналами с ШУ.

Для микропроцессорного устройства, управляющего определенным процессом по конкретному алгоритму, программу удобно хранить в ПЗУ, куда она записывается заранее на стадии подготовки микропроцессорного устройства к эксплуатации и не может быть стерта. ПЗУ является энергонезависимой памятью в отличие от ОЗУ, где хранимая информация разрушается при прерывании электропитания. Таким образом, ПЗУ работает только на считывание информации.

Исходные данные могут поступать в микропроцессорное устройство от устройств ввода по специальной команде МП через порты ввода. Необходимый порт ввода выбираются по адресу, поступающему от МП по ША, а по сигналу считывания, выдаваемого на ШУ, информация передается на ШД и в МП.

Результаты операции могут быть выведены на устройства вывода через порты вывода аналогичным образом.

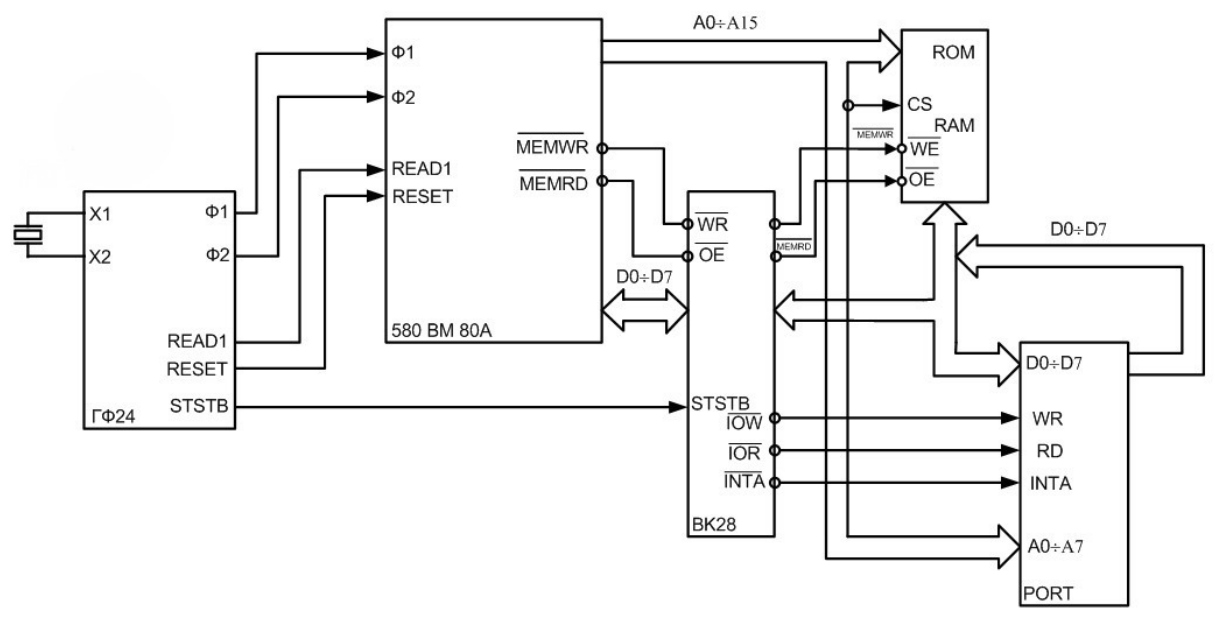

Рисунок 1. Структурная схема микропроцессорного устройства

#### Программирование микропроцессорного устройства

Любая программа состоит из упорядоченного набора команд. Каждая команда несет в себе информацию, определяющую некоторую элементарную последовательность действий микропроцессорного устройства.

Система команд микропроцессора К580ВМ80А, используемого в контрольной работе для построения микропроцессорной системы приведена в приложении 2.

По назначению они разбиты на отдельные группы:

команды пересылки данных (пересылка, загрузка, обмен, запись);

(сложение. команлы арифметических операций вычитание. инкремент. декремент):

команды логических операций («И», «ИЛИ», «НЕ», «Исключающее ИЛИ», сравнение, сдвиги);

команды ветвлений и переходов;

команды ввода-вывода и работы со стеком.

Команда может иметь длину один, два или три байта и соответственно занимать в памяти от одной до трех последовательно расположенных ячеек. Форматы команд показаны на рис.2.

Первый байт любой команды определяет код операции, т.е. действия МП. Далее, в зависимости от того требуется ли дополнительная информация для выполнения необходимой команды, могут записываться второй, а иногда и третий байты, представляющие собой данные. Для двухбайтных команд в качестве данных может записываться 8-ми разрядный операнд, с которым далее оперирует микропроцессор или адрес порта ввода-вывода. В качестве второго и третьего байтов для трехбайтовых команд могут использоваться как сами двухбайтовые операнды, так и адреса ячеек памяти, к которым обращается процессор.

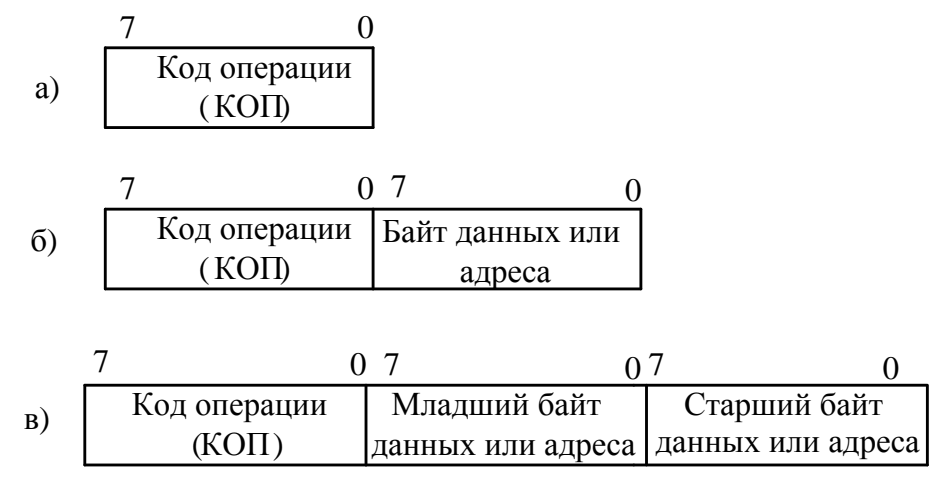

Рисунок 2. Форматы команд: а) однобайтовая; б) двухбайтовая; в) трехбайтовая

При записи команды в двоичной системе счисления (как показано в приложении 2) вероятность ошибки, как в самой команде, так и в адресе, по которому она хранится, увеличивается. Поэтому при написании программ пользуются представлением кодов команд и данных в шестнадцатеричной системе счисления.

Однако запись программы в шестнадцатеричной системе счисления (в машинных кодах) имеет недостаток - пользователь должен помнить машинные коды. Более удобным является программирование на языке Ассемблер.

Любая команда на языке Ассемблер записывается следующим образом:

Метка: Операция Данные; Комментарий

Метка используется для обозначения адреса ячейки памяти, в которой хранится данная команда. Она может состоять из шести символов, не должна включать знаков пунктуации и пробелов, причем первым символом должна быть буква. Метка всегда определяется двоеточием и является необязательным элементом команды. Она применяется только при необходимости.

Операция является обязательным элементом команды. Она представляет собой мнемоническую запись из двух - четырех букв, которые указывают на характер выполняемых действий, например:

HLT - мнемоническое обозначение команды останов МП.

Данные - часть команды, в которой может размещаться одно или два восьмиразрядных слова в зависимости от типа команды (адрес ячейки памяти, адрес порта ввода- вывода, непосредственные данные).

Комментарий отделяется от команды точкой с запятой. Комментарием является запись облегчающая понимание назначения команды. Комментарий является необязательной частью команды. Тем не менее рекомендуется снабжать команды программы комментариями, которые помогают определить роль команды в алгоритме решения задачи.

#### Пример выполнения контрольной работы

Алгоритм работы устройства управления объектом приведен на рис.3.

Изучение предложенного алгоритма позволяет представить микропроцессорное устройство управления (МУУ) следующими функциями.

МУУ считывает из памяти параметр PAROU (блок 1), Увеличивает значение переменной PAROU на единицу (блок 2) и сравнивает его с допуском DOP, значение которого задано (блок 3). Если PAROU < DOP, то алгоритмом функционирования предусмотрен возврат к блоку 2. Если PAROU > DOP, то значение параметра PAROU уменьшается на 25 (блок 4) и результат

выдается в порт PRT1 на объект управления (блок 5). После чего МУУ переходит к считыванию очередного значения параметра PAROU (блок 1).

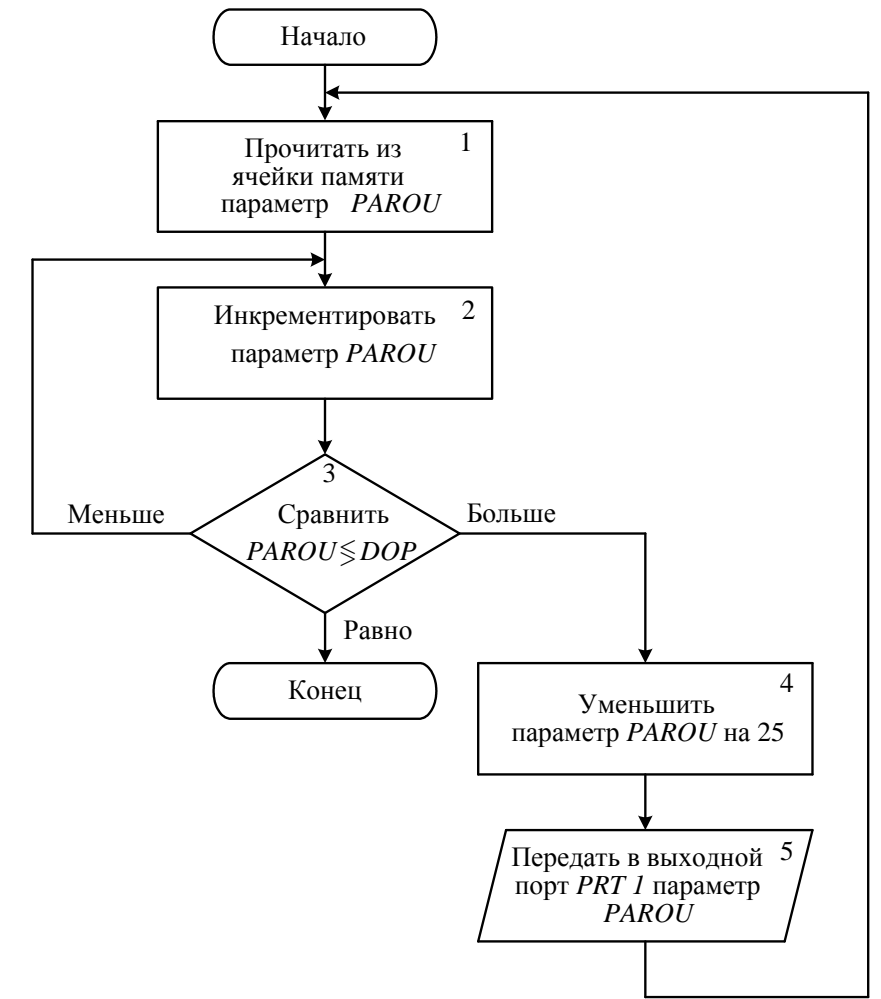

**Рисунок 3. Алгоритм работы устройства управления**

Процесс управления заканчивается при достижении ситуации, когда PAROU = DOP.

При разработке структурной схемы МУУ в качестве основы используют структурную схему, показанную на рис.1.

Далее студенту следует описать назначение каждого блока структурной схемы и на основании принципов функционирования МУУ и системы команд составить машинный алгоритм работы устройства управления.

Машинный алгоритм показан на рис.4.

Блоком 1 алгоритма осуществляется загрузка пары регистров HL адресом ячейки памяти, в которой хранится параметр PAROU. Блок 2 пересылает содержимое ячейки памяти (параметр PAROU), адрес которой указан в паре регистров HL в регистр аккумулятор. Блок 3 осуществляет инкремент содержимого регистра аккумулятора. Далее в регистровую пару HL заносится адрес ячейки памяти, в которой хранится параметр DOP (блок 4).

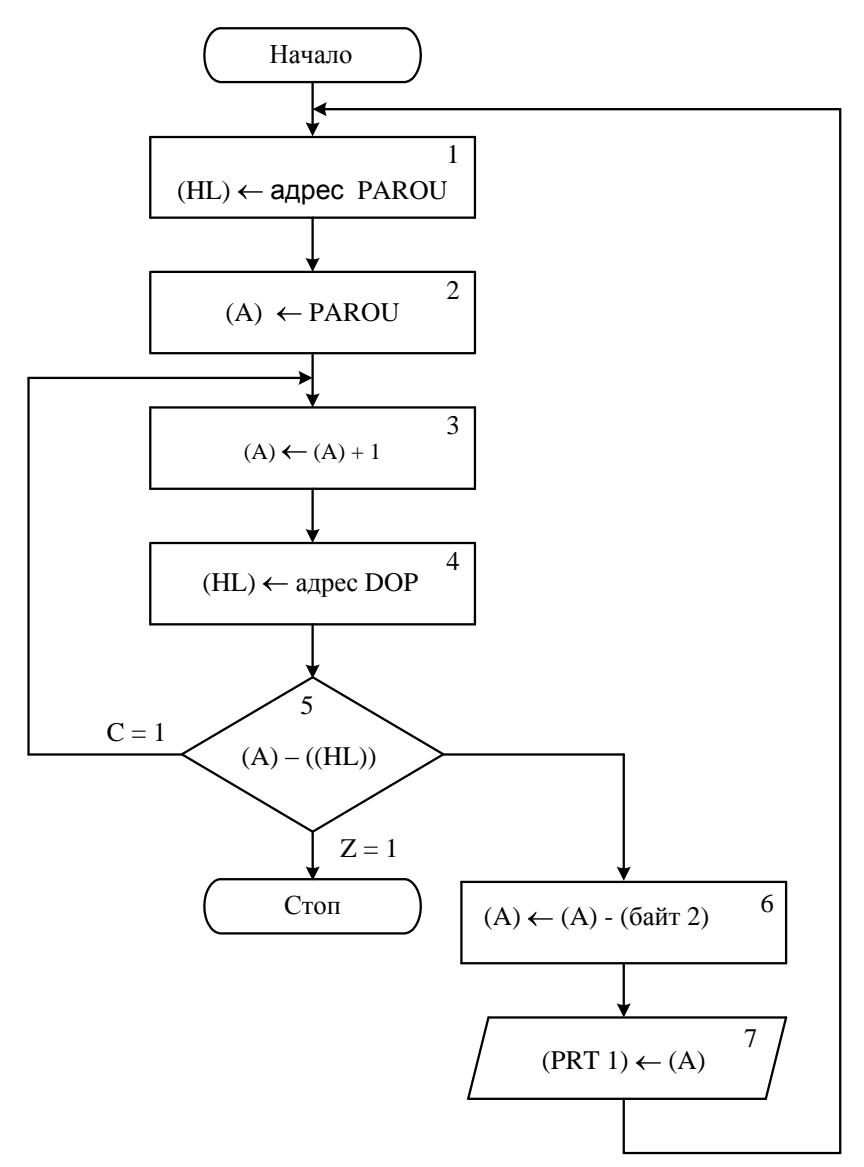

Рисунок 4. Машинный алгоритм функционирования МУУ

Блок 5 осуществляет сравнение содержимого регистра аккумулятора А и содержимого ячейки памяти М, адресуемой парой регистров HL. В ячейке памяти хранится параметр DOP, а в регистре аккумуляторе - параметр PAROU. В результате сравнения содержимого аккумулятора с содержимым ячейки памяти устанавливаются флаги С и Z. Если (A) < (M), то флаг переноса  $C = 1$  и осуществляется переход к блоку 3. Если  $(A) = (M)$ , то разность  $(A) - (M)$  $= 0$  и устанавливается флаг Z =1 и осуществляется переход к блоку СТОП. Если не выполняется ни одно из рассмотренных условий, осуществляется переход к блоку 6. В результате выполнения операции сравнения содержимое регистра аккумулятора, где хранится параметр PAROU, не изменяется.

Блок 6 осуществляет операцию уменьшения содержимого регистра аккумулятора, т.е. уменьшение значения PAROU на десятичную константу 25 (десятичное число 25 в шестнадцатеричной системе счисления 19H) и результат заносится в аккумулятор. Далее блоком 7 содержимое аккумулятора передается в выходной порт PRT1, и управление передается на блок 1 алгоритма.

В соответствии с рассмотренным алгоритмом составим программу для МУУ (табл.1).

Таблица 1. Программа функционирования МУУ Машинные Ассемблер

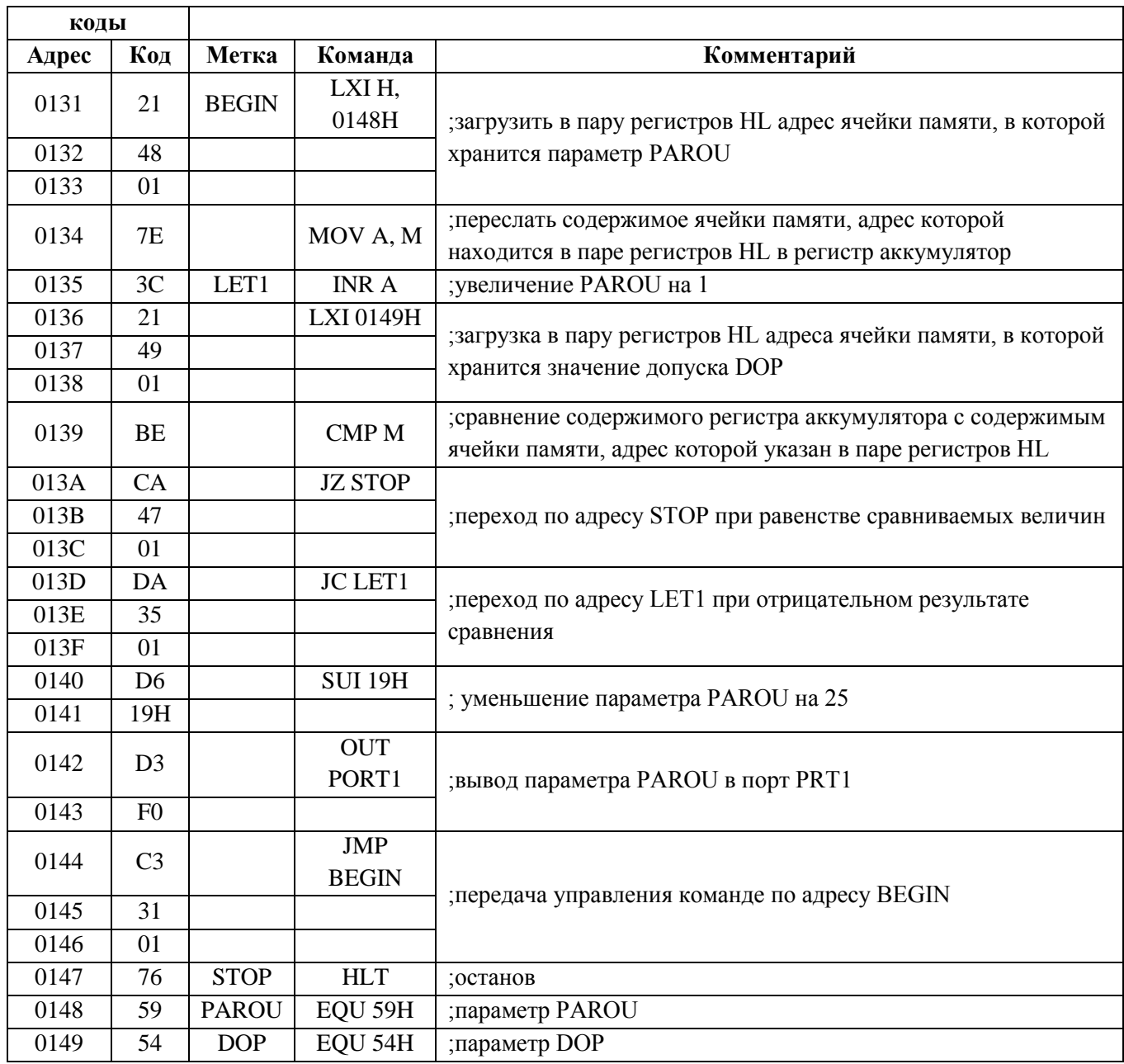

Таким образом, программа функционирования МУУ размещается в 25 ячейках памяти. Ячейка памяти с адресом 0148H используется для хранения параметра PAROU, равного 59H, ячейка с адресом 0149H – для хранения допуска DOP, равного 54H. Адресное пространство памяти, занимаемое программой, определяется адресами 0131H ÷ 0149H. Порту PRT1 присвоен адрес F0H.

## **ПРИЛОЖЕНИЕ 1 ВАРИАНТЫ ЗАДАНИЯ АЛГОРИТМОВ ФУНКЦИОНИРОВАНИЯ**

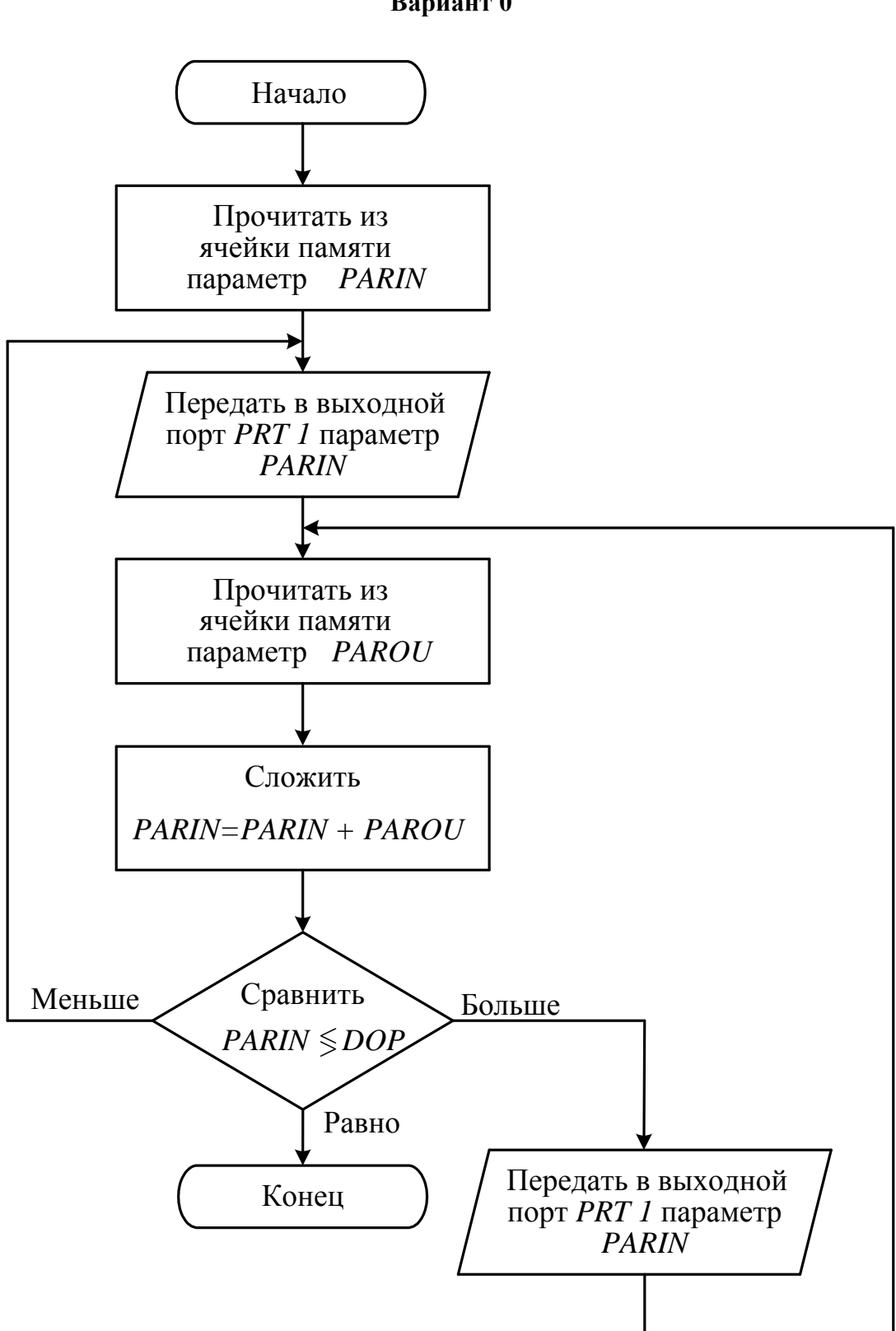

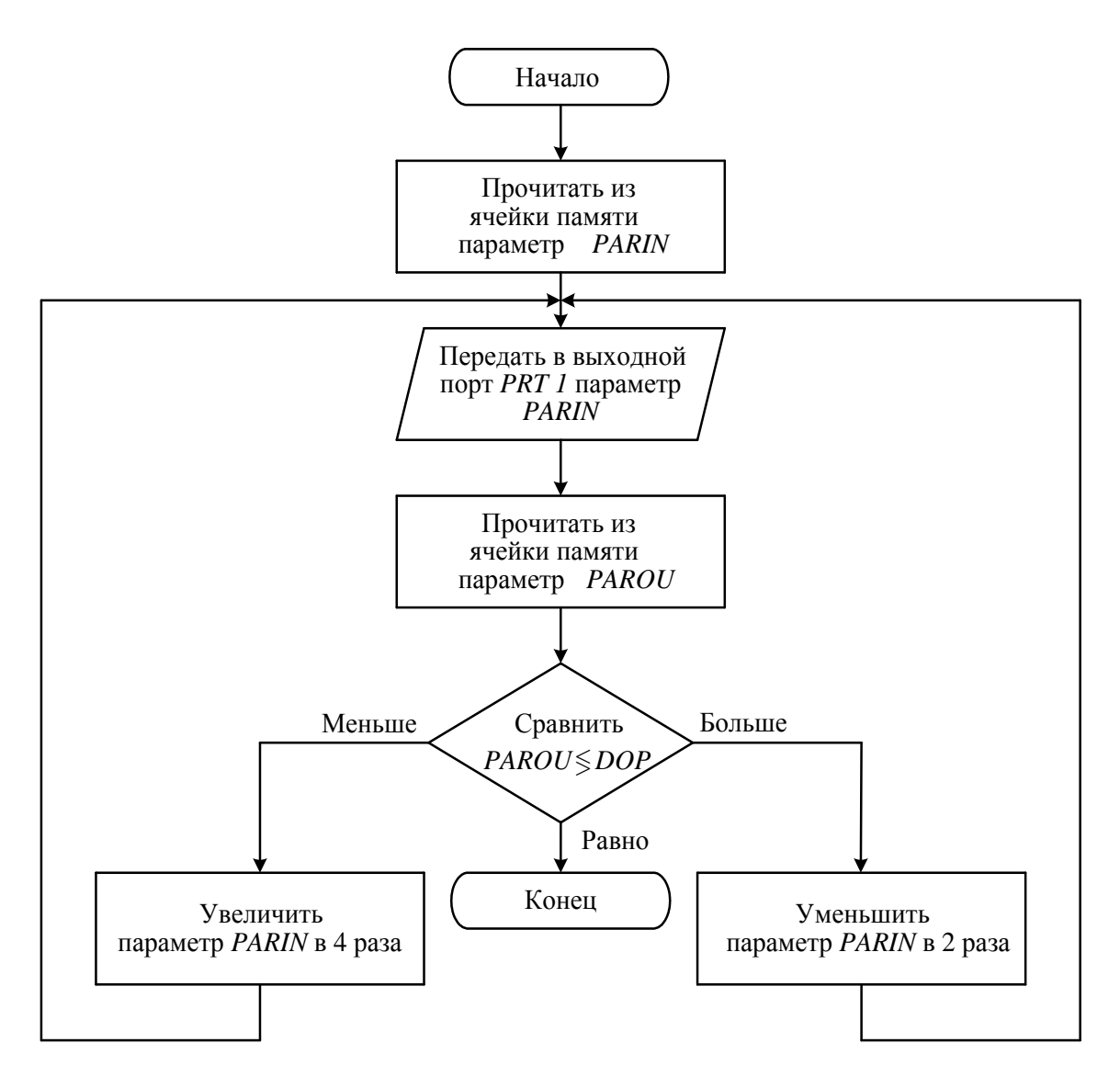

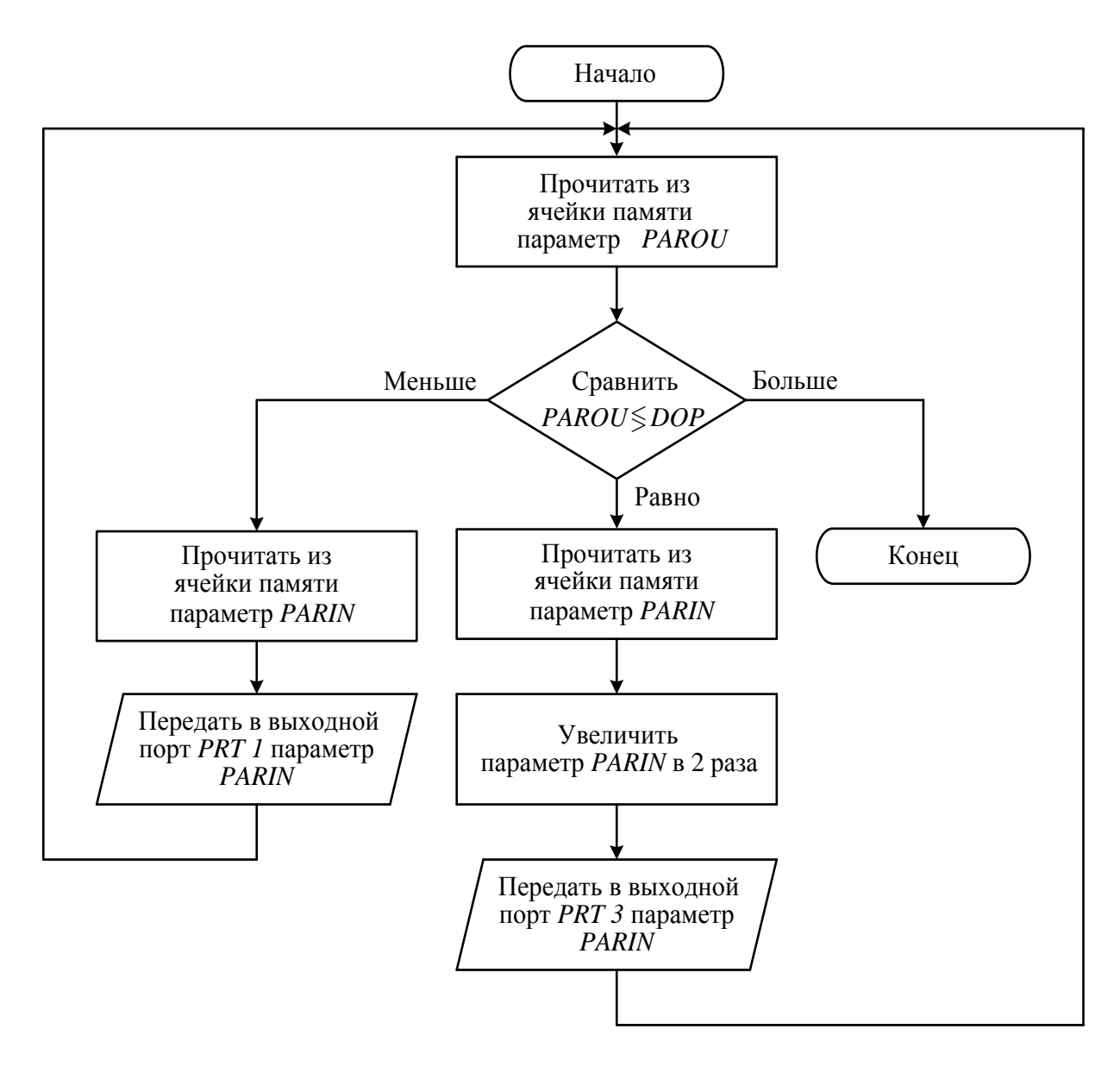

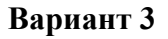

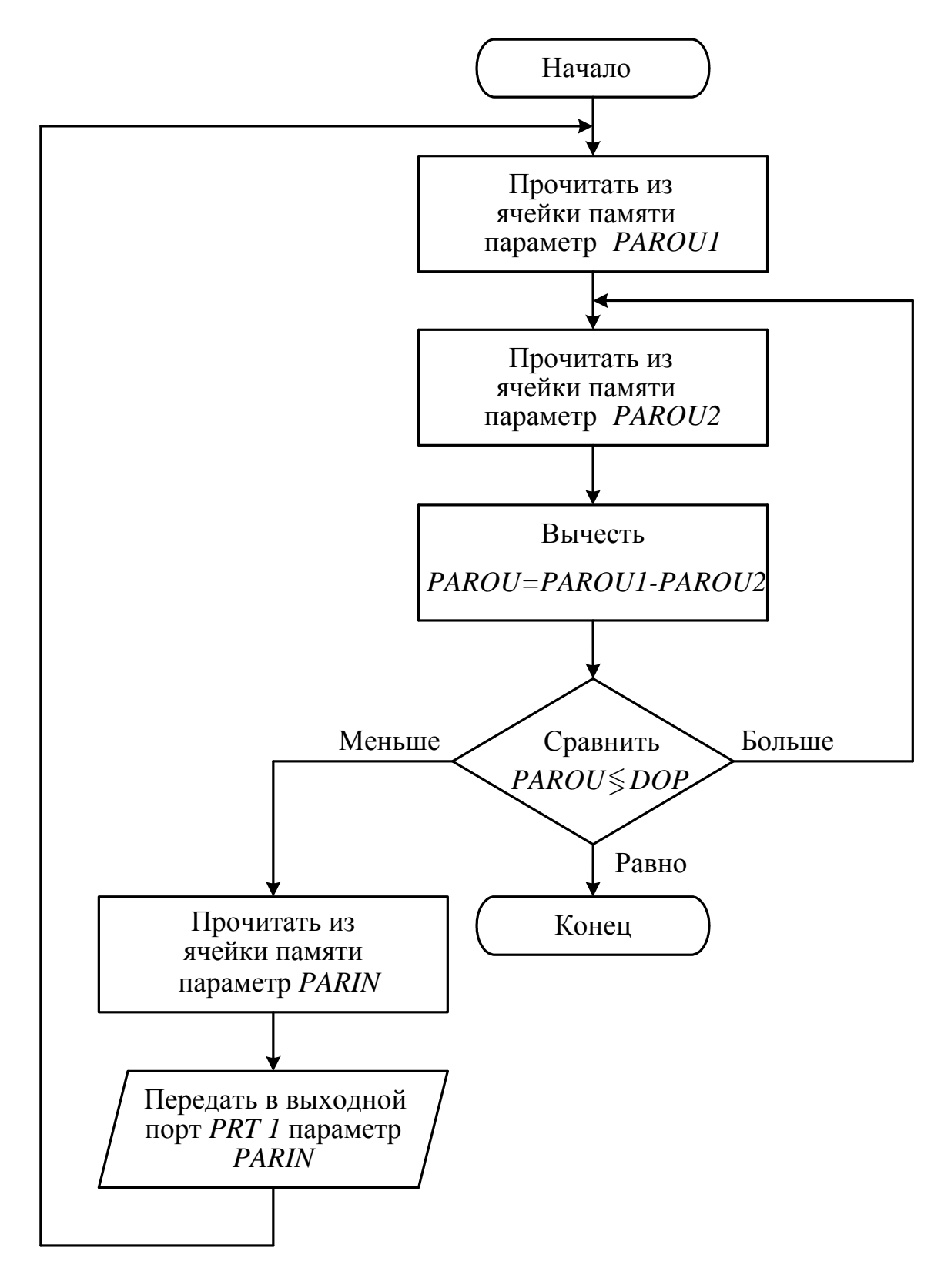

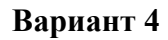

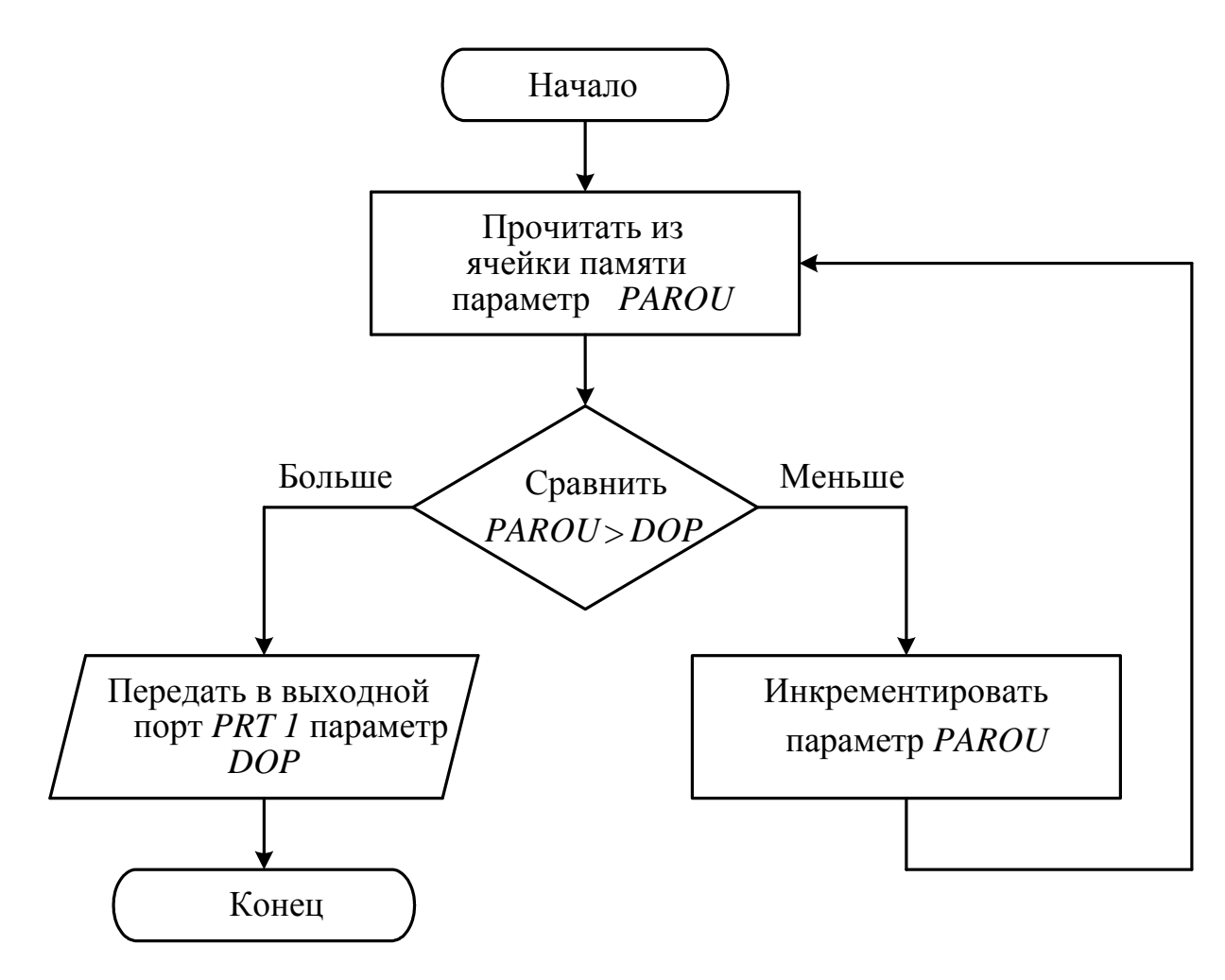

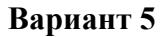

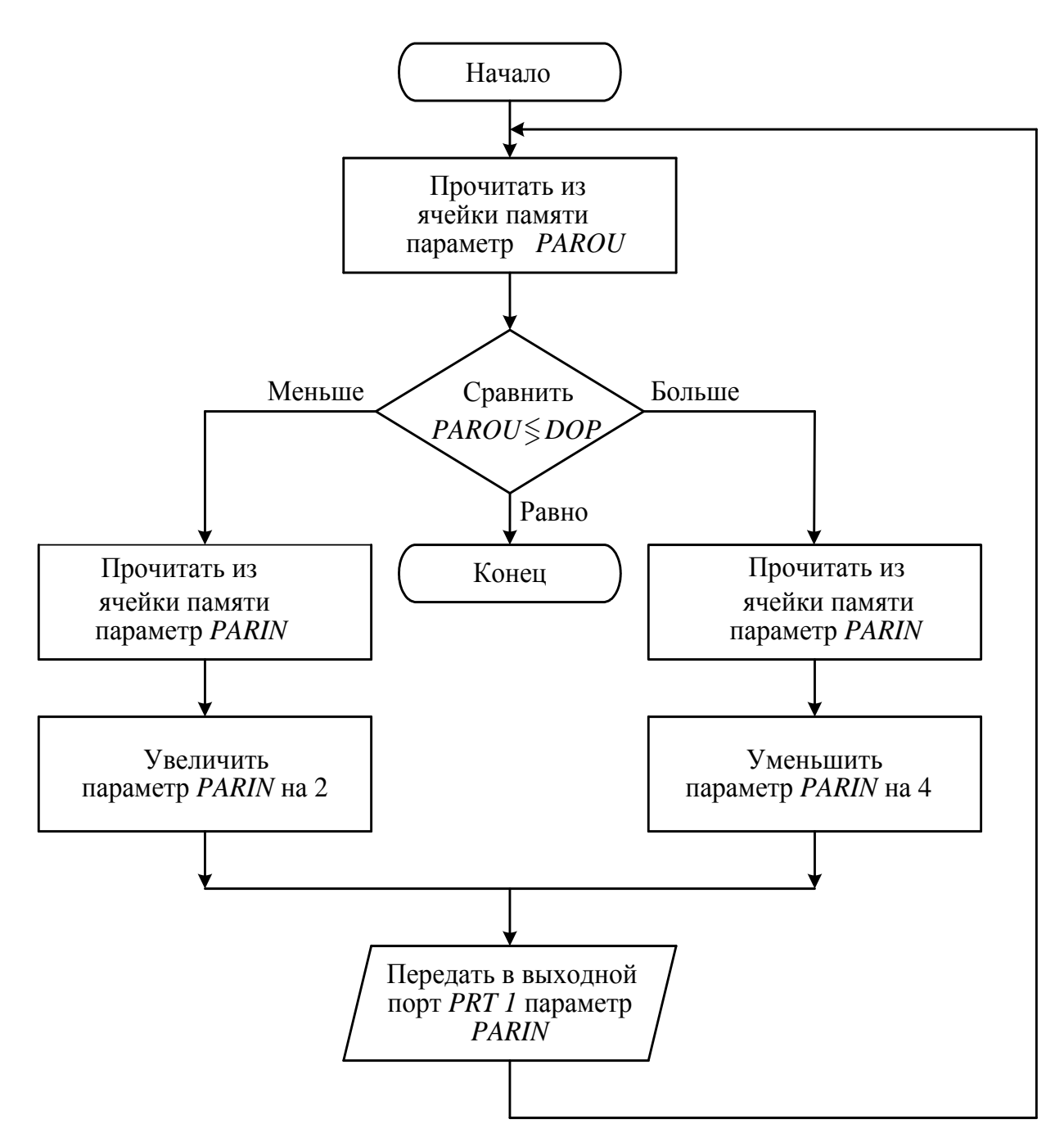

**Вариант 6**

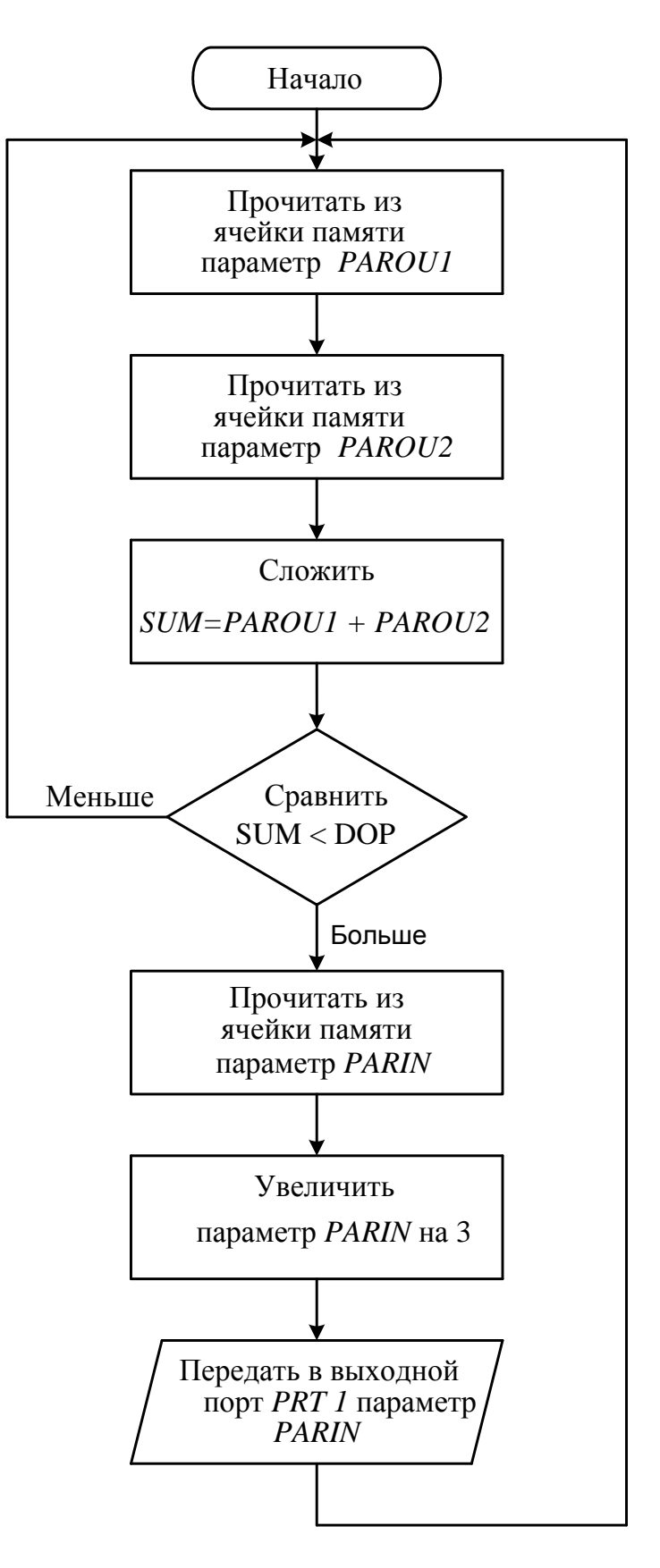

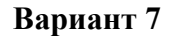

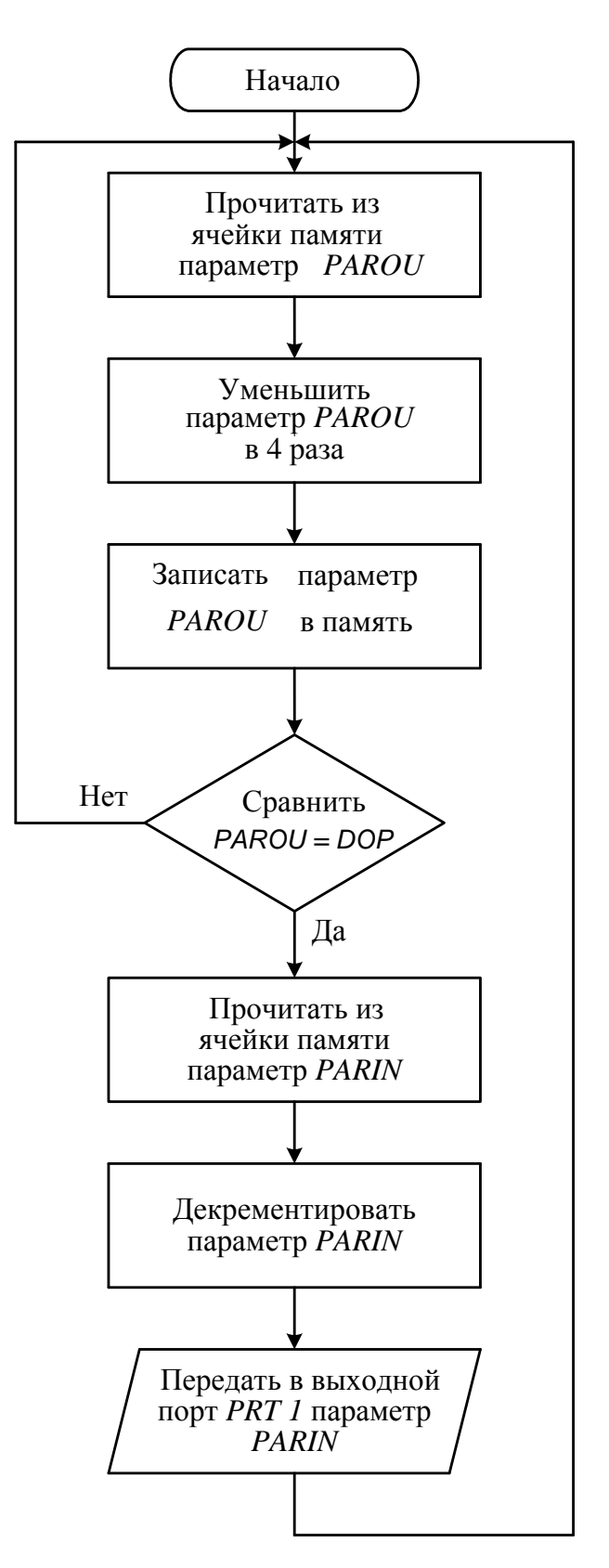

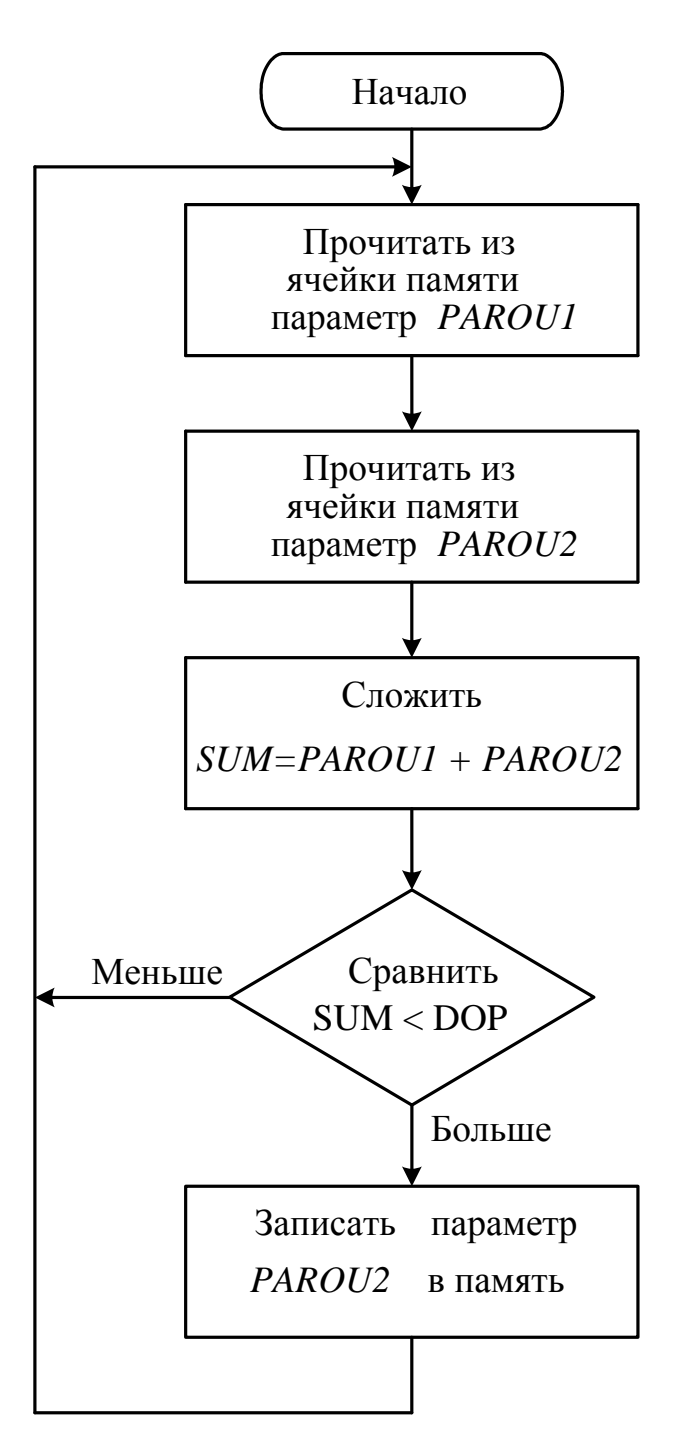

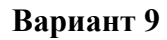

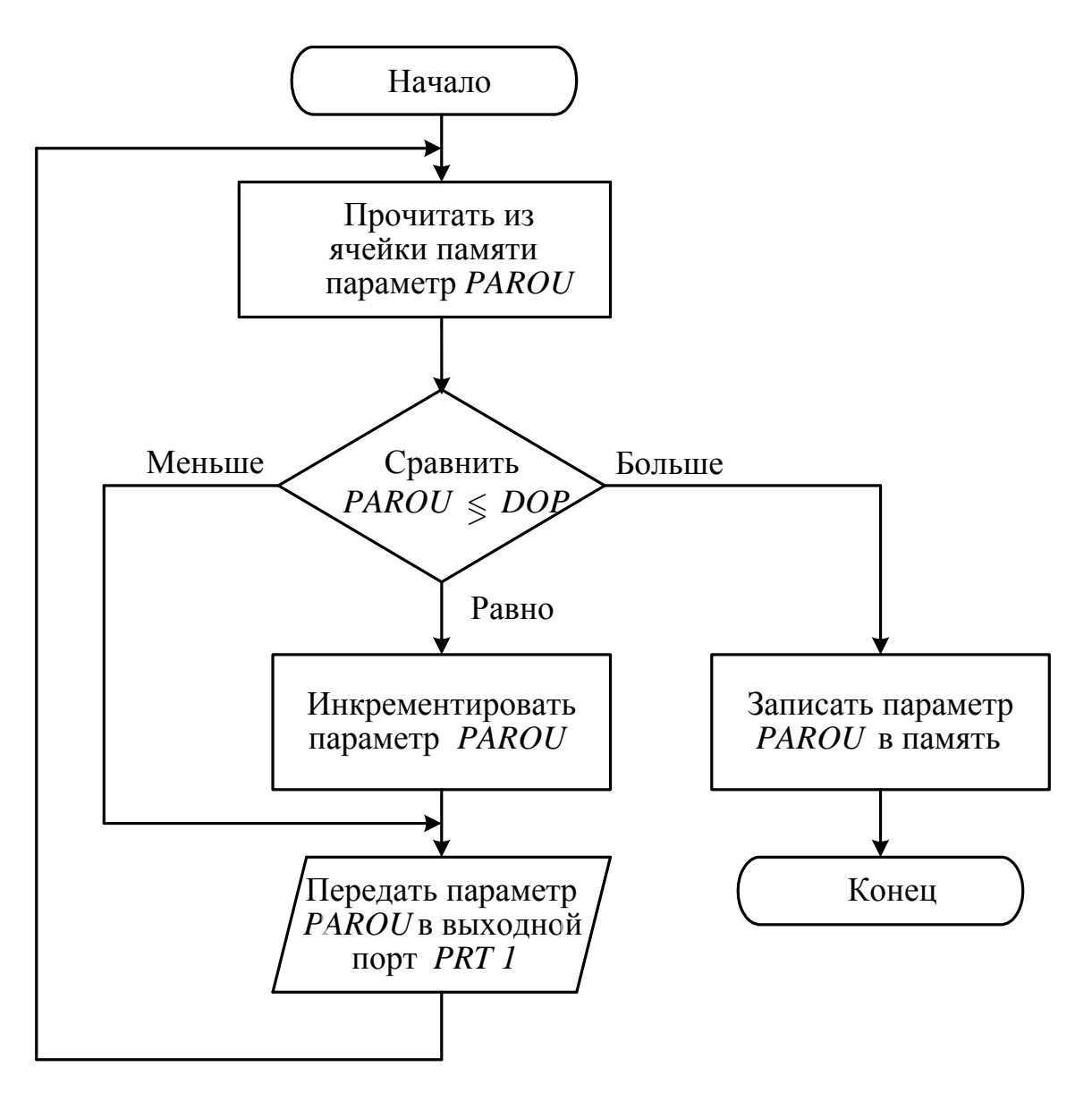

# **ПРИЛОЖЕНИЕ 2**

# **СИСТЕМА КОМАНД МИКРОПРОЦЕССОРА К580 ВМ80А**

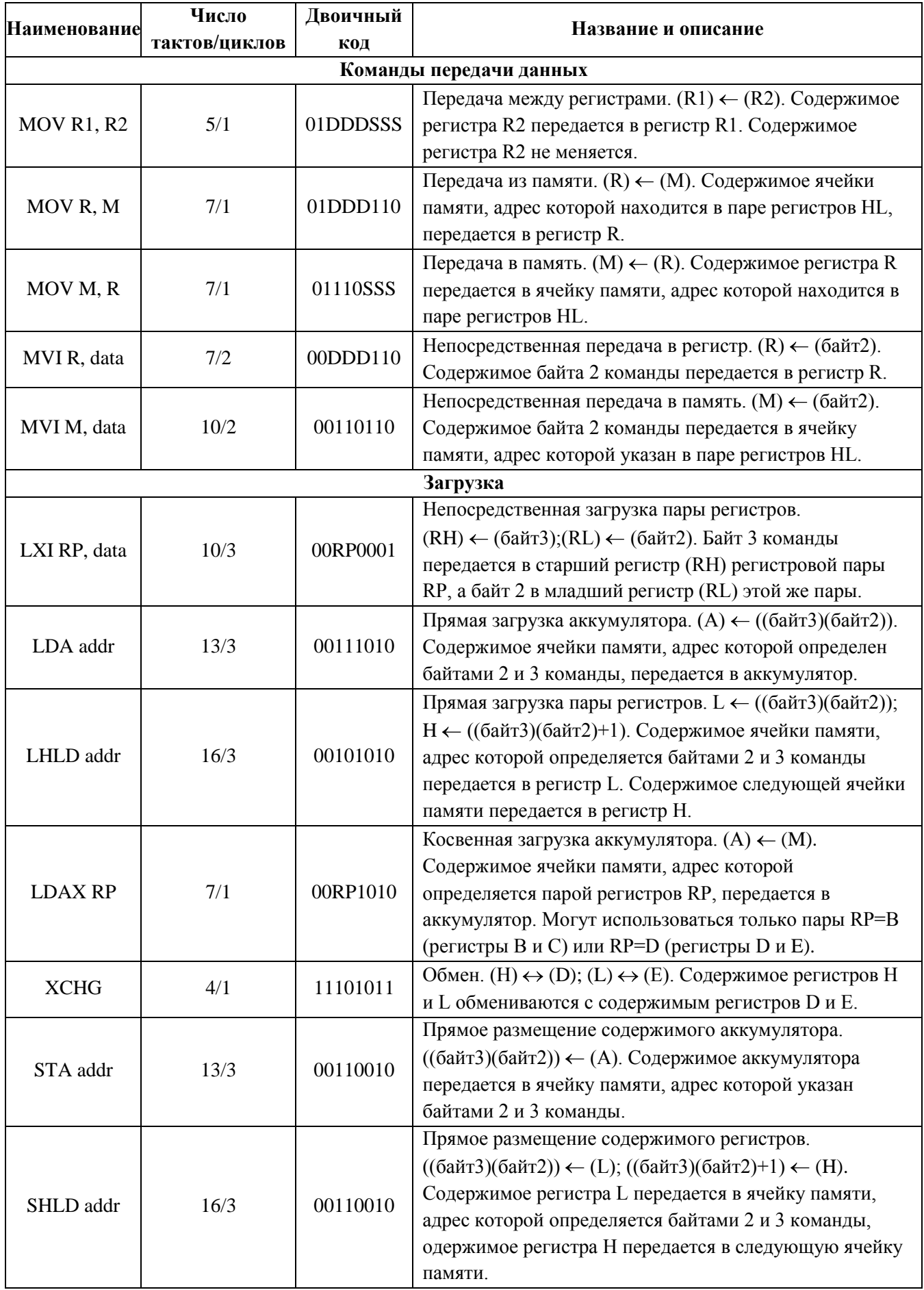

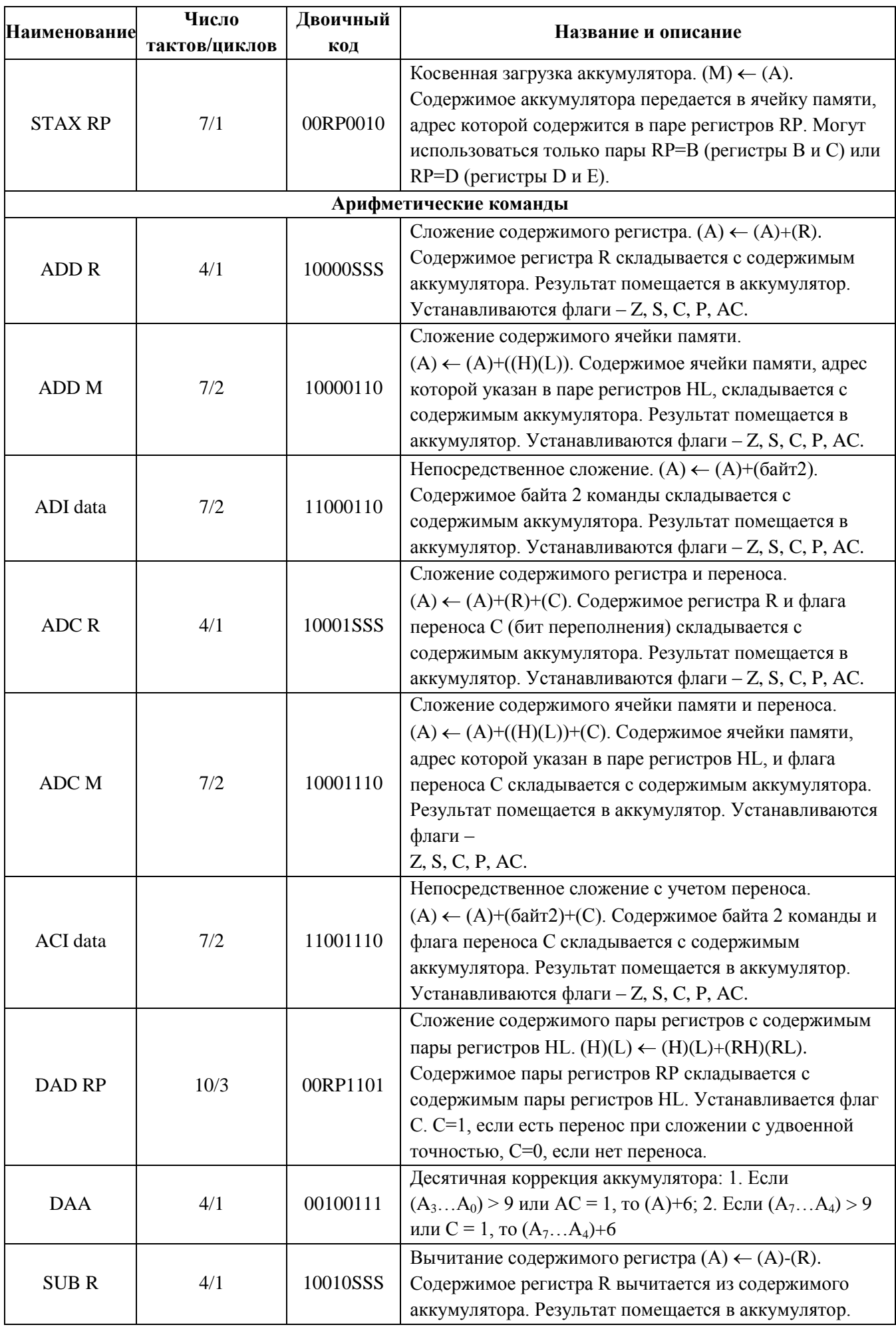

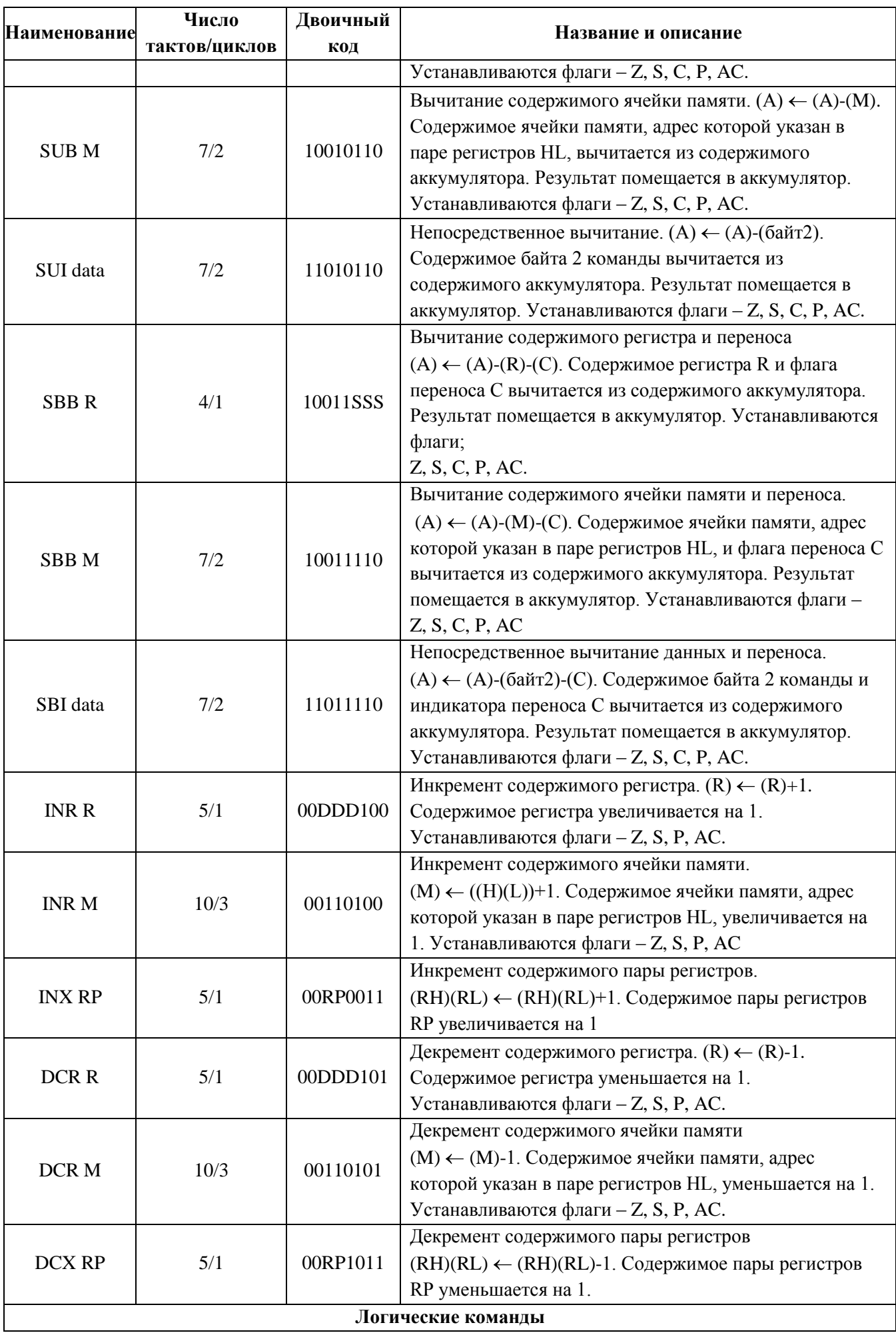

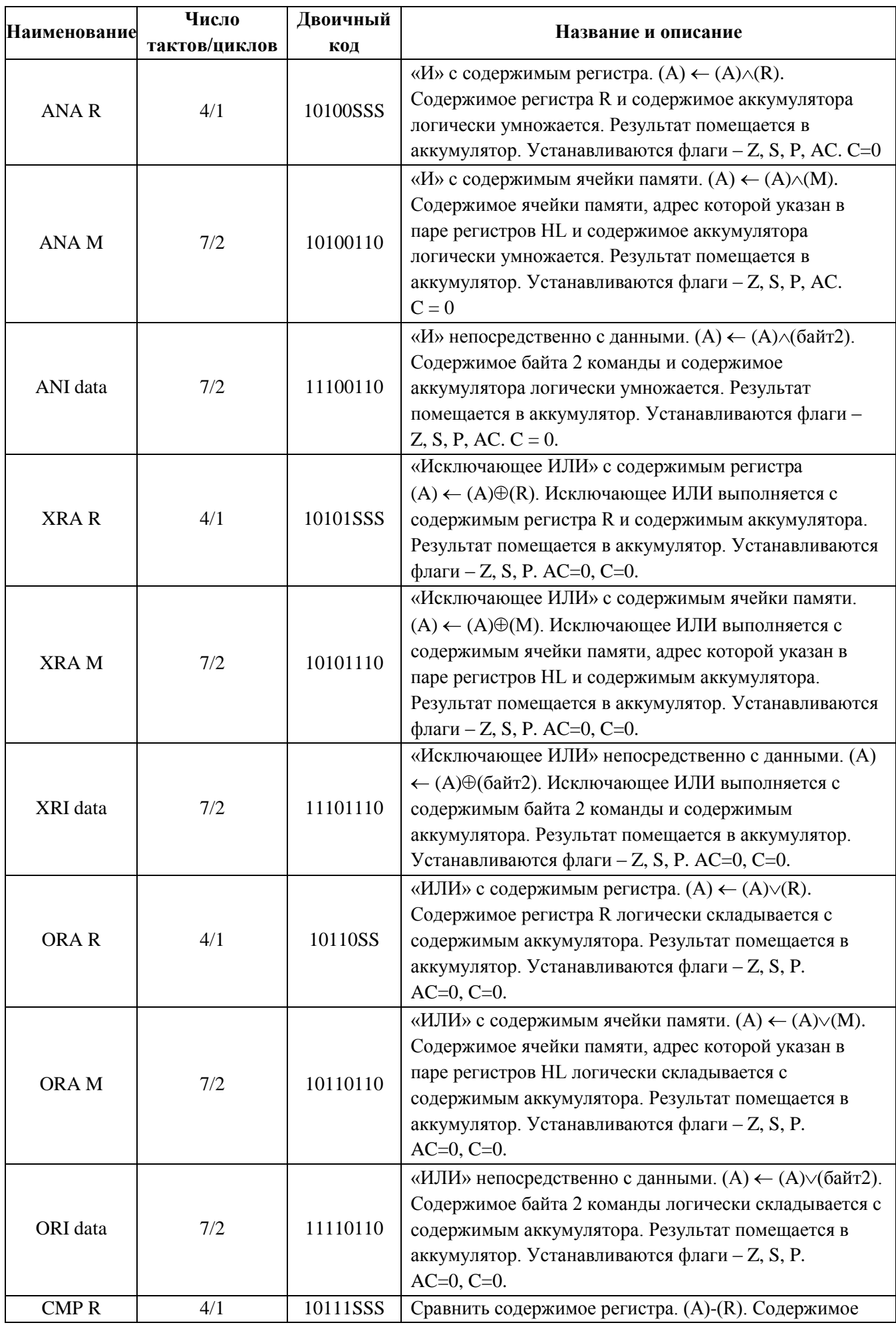

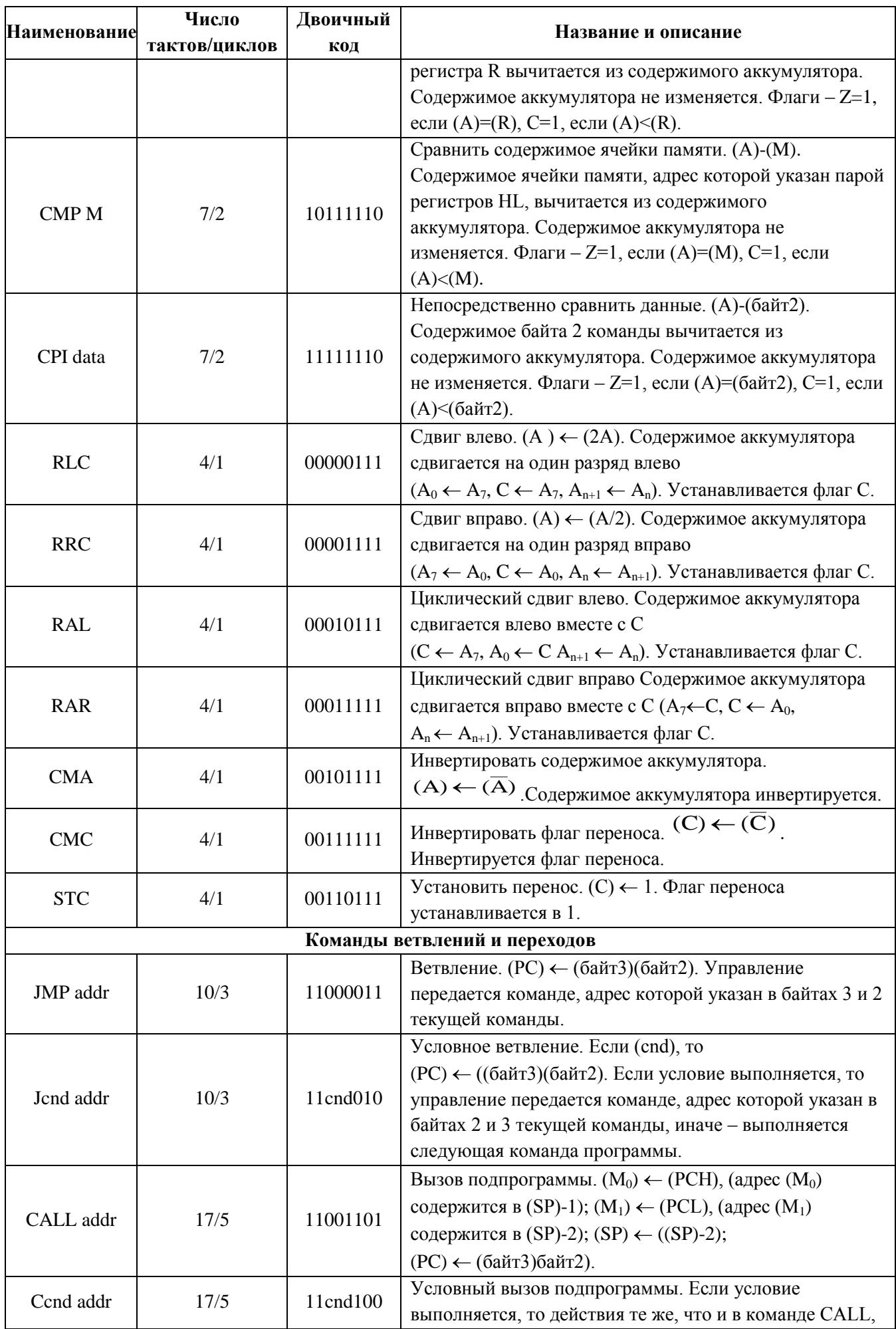

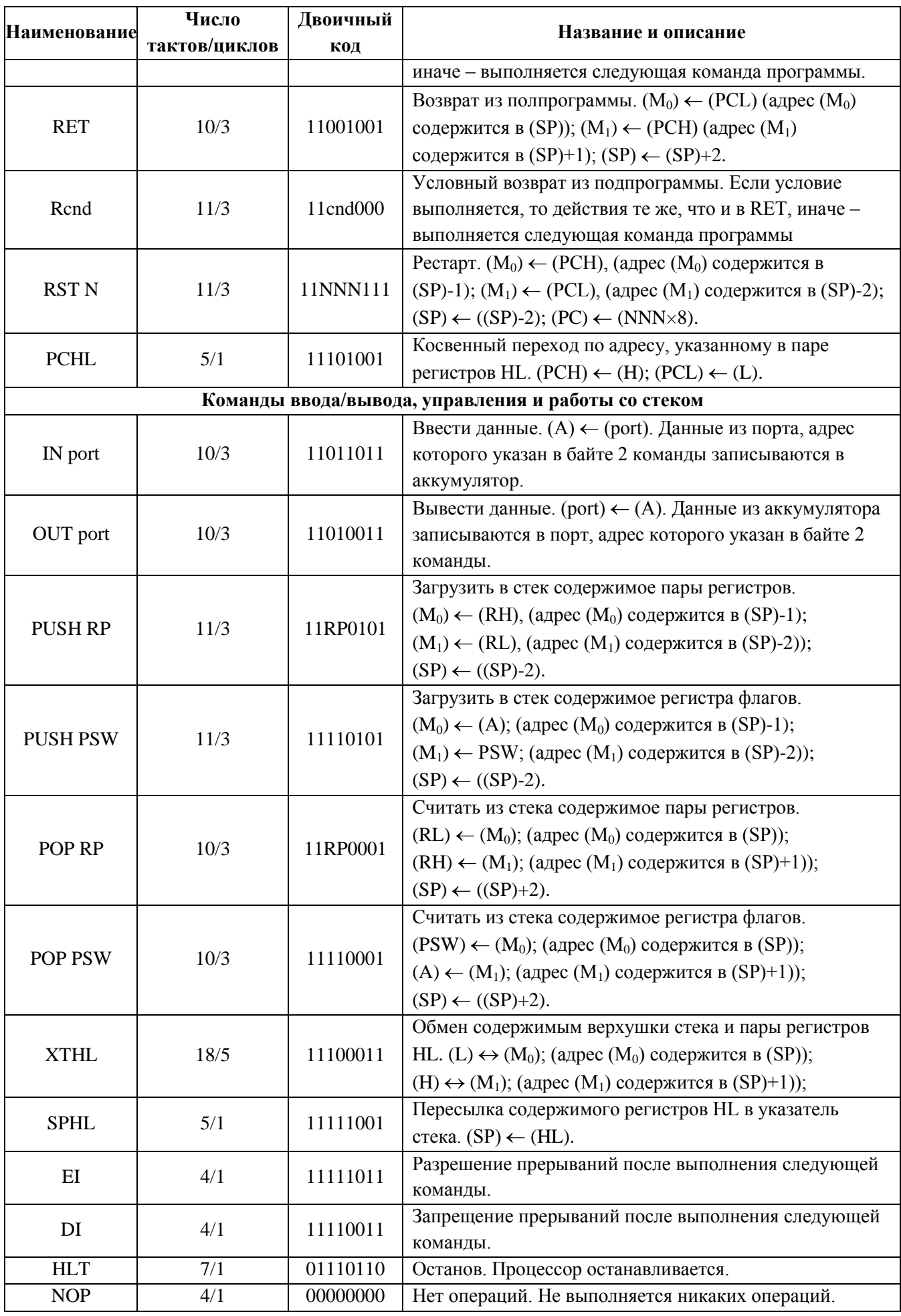

## А ПРЕСА РЕГИСТРОВ

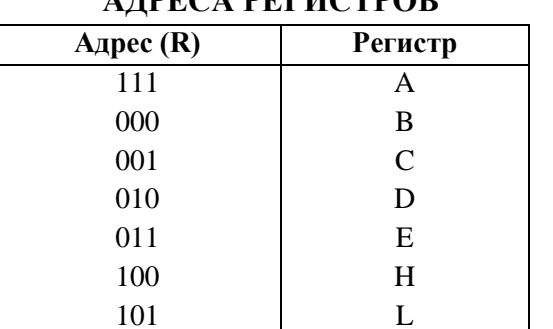

#### АДРЕСА ПАРЫ РЕГИСТРОВ

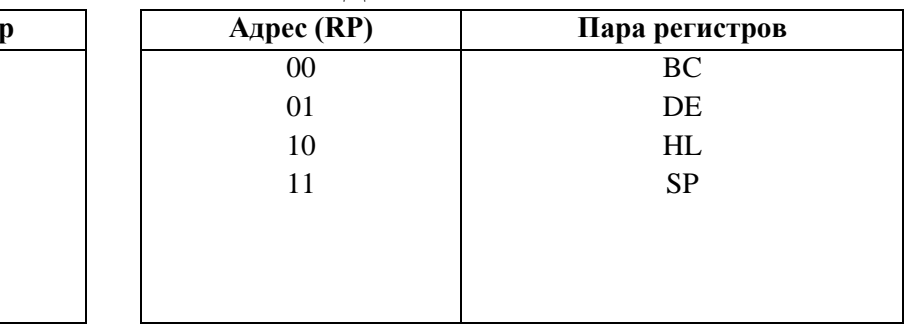

# КОДЫ УСЛОВИЙ (cnd), ИСПОЛЬЗУЕМЫХ В КОМАНДАХ УСЛОВНОГО ПЕРЕХОДА, ВЫЗОВА ПОДПРОГРАММ И ВОЗВРАТА ИЗ НИХ

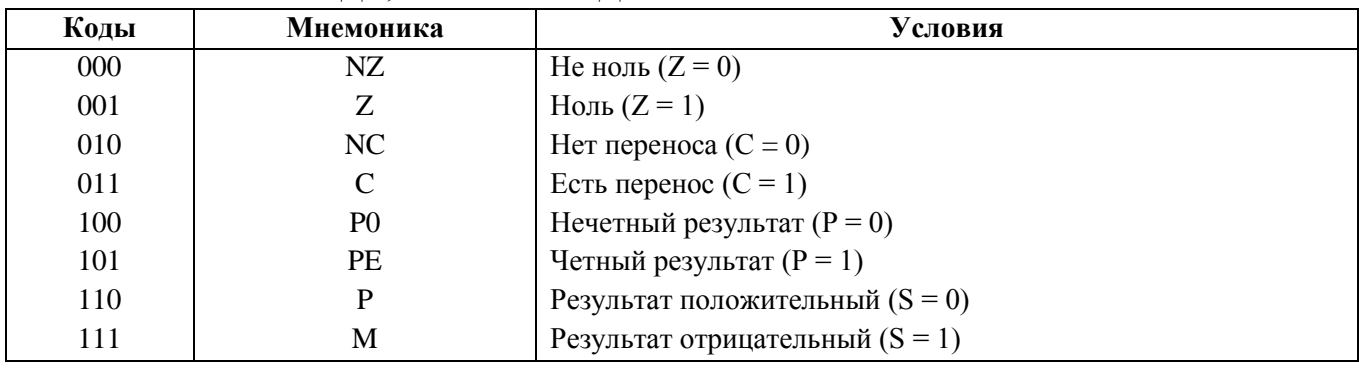